## Présentation

- Pascal PETIT
- petit@shayol.org
- tel: 01 69 47 XX XX

## Définition

- SHELL: programme en mode texte assurant l'interface entre l'utilisateur et le système unix.
- S'utilise :
	- En interactif depuis une fenêtre terminal (xterm, connexion distante texte, ...) : interpréteur de commande
	- Pour réaliser des scripts (fichiers de commandes) : langage de programmation

## Shell: où que je clique ?

- On ne clique pas : ça s'utilise avec une souris à 105 touches et sans boule : un clavier :-)
- L'accès est moins immédiat que celui d'une interface graphique
- Plus de liberté/possibilités qu'avec une interface graphique
- Langage de programmation: possibilité d'exprimer des requètes complexes
- Utilisation interactive ou pour écrire des fichiers de commandes (scripts)

# Historique

- Les deux shells des origines sont à l'origine de deux familles de shells aux syntaxes incompatibles :
	- Le shell le plus ancien : sh ou Bourne shell écrit dans les années 70 par Steve Bourne. Tout système système unix a un shell /bin/sh qui est un bourne shell (ou un shell compatible);
	- Le csh: écrit à la même époque par Bill Joy incompatible avec le bourne shell mais offrant quelques fonctionnalités supplémentaires (historique des commandes, aliases, contrôle de tâches, ...

# Historique (2)

- Ksh: korn shell (David Korn, 1983) sur la base du bourne sh. Le ksh 88 (ou +) est livré avec tous les unix commerciaux. Base de la norme IEEE Posix 1003.2;
- Tcsh: un shell évolué de la famille csh utilisé dans les années 90 comme shell interactif;
- Bash: Bourne Again sh, le shell de la FSF. Compatible posix 1003.2. Le shell de base des distribution linux.
- Zsh: un shell riche en fonctionnalités. Probablement le meilleur choix actuel en interactif.

# Historique (3)

#### – POSIX:

- SUS: Single Unix Specification: spécification suivie par les unix commerciaux (et de nombreux non commerciaux) modernes. Proche de la norme POSIX.
- se limiter à SUSv3/POSIX garantit une compatibilitémaximale avec les unix utilisés de nos jours
- SUS:
	- http://www.unix.org/what\_is\_unix/single\_unix\_specification.html
- De nos jour, il est conseillé d'utiliser un shell compatible posix/sus: ksh, bash et zsh.

## Boucle d'interprétation

- Le shell est un programme qui réalise la boucle suivante :
	- Boucle :
		- Lire la ligne de commande
		- Décoder la ligne de commande
		- Exécution de la ligne de commande en créant un processus dans le cas de commandes externes
		- Attendre la fin de l'exécution du processus
		- Retourner en début de boucle

#### commandes simples: forme générale

# $/etc$

- arguments:
	- paramètres optionnels permettant de modifier le comportement de la commandeNom Arguments
- liste des entités auxquelles doit s'appliquer la commande (nom de fichier, processus, utilisateur, ...)
- Exemples:
- mozilla
- mozilla -P toto www.univ-evry.fr
- ls -lrt /etc
- find  $\sim$  -name  $\setminus^*$  avi -exec rm -f { }  $\setminus$ ;

## quelques commandes simples

- who: liste des utilisateurs ayant une session en cours sur l'ordinateur
- w: idem mais indique aussi ce qu'ils font
- date: date courante
- echo: affiche ses arguments séparés par une espace

# Exemples

- Le shell va servir à lancer des commandes internes ou externes
- Exemple de session :

#un commentaire commence par #

# lister les fichiers présents

# dans le dossier /etc

ls -l /etc

- # liste des utilisateurs connectés
- # sur l'ordinateur
- who

## Erreurs

- 5 causes classiques d'erreurs
	- 1) syntaxe ou chemin incorrect (commande inconnue, ...)
	- 2)paramètres incorrects (fichier inconnu, ..)
	- 3)droits d'accès : permission refusée (accès à un fichier, ...)
- 4)options invalides (syntaxe des options de la commande)
- 5)erreur de conception : le comportement n'est pas celui attendu

## ●A l'aide

- le manuel
- option « --help » de certaines commandes
- la documentation de votre système d'exploitation ou du programme posant problème
- souvent /usr/share/doc, /usr/local/share/doc
- recherche sur le WeB: quelqu'un d'autre a forcément déjà eu ce problème

## ●Le manuel

- dans une version ultérieure de ce document
- les sections du manuel: ràf
- exemples d'utilisation: ràf + exemple dans 2 sections

#### processus

- un programme: un fichier sur disque
- un processus: un programme en cours d'exécution
	- le code exécutable du programme
	- les données de l'instance en train de s'exécuter
- programme réentrant:
	- deux instances du même programme partagent le même code exécutable
- elles ont par contre chacune leurs données
- processus système (daemon)/utilisateur

### hiérarchie de processus, recouvrement

- un processus (processus fils) est toujours créé par un autre processus (processus père):
	- fork: création d'une copie du processus père
	- exec: recouvrement par le processus fils

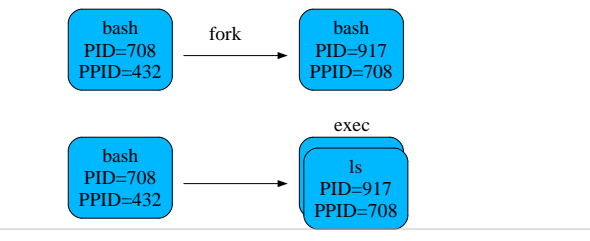

## Hiérarchie de processus

- tout processus a un processus parent sauf le processus initial
- processus initial : init (pid 1)
- arrêter la machine: demander à init d'arrêter tous ses processus fils

pstree

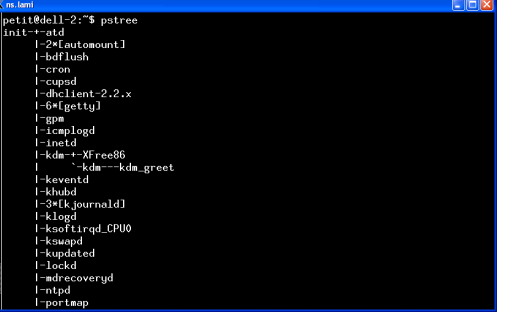

## commandes internes/externes

- commande externe: fichier exécutable:
	- création d'un nouveau processus chargé d'exécuter la commande
- commande interne:
	- exécutée par le shell (pas de création de nouveau processus)

## type

- type indique si une commande est interne
- options non standard:
	- -a: indique toutes les implémentations
	- -p : indique le chemin de la commande (rien si interne)
- Exemples: testez type sur les commandes suivantes :
	- cd
	- ls
- pw<sup>d</sup>

## caractéristiques des processus

- statiques
	- PID
	- PPID
	- propriétaire
	- terminal d'attache pour les entreés-sorties
- dynamique
	- priorité
- nice
- consommation cpu/mémoire
- dossier de travail

#### commande ps

- 2 syntaxes:
	- syntaxe Systeme V: option précédées de -
	- syntaxe BSD: options NON précédées de -
	- quelques options SysV:
		- -e ou -A: tous les processus
		- -a: tous les processus associés à un terminal
		- -H: représentation hiérarchique (forêt)
		- -f: format complet;-l: format long (encore plus détaillé)
		- -o: pour modifier le format de sortie (cf manuel)
		- -g, -p, -t, -u: n'affiche que les processus des groupe (-g), processus (-p), terminaux (-t) ou utilisateurs (-u) listés.

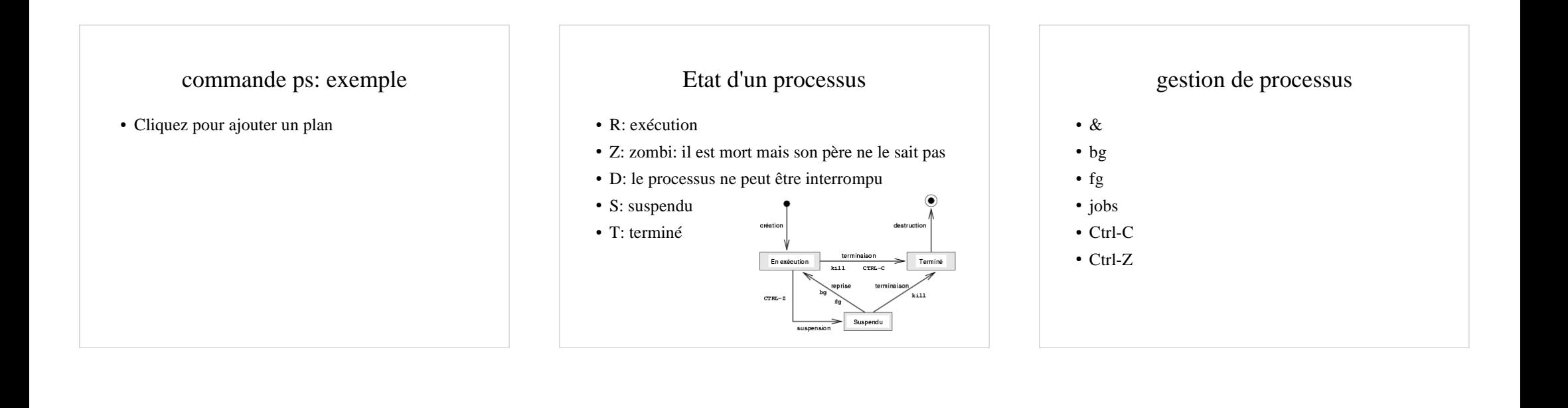

## Signaux

- permettent au système de communiquer avec les processus
- signaux utiles
	- STOP: suspendre
	- CONT: reprendre
	- HUP (1): souvent: relecture configuration
	- KILL(9): tuer sans possibilité de traitement – INT(2): équivalent à Ctrl-C: interruption gérable. permet au processus de gérer son interruption
- kill -signal PID

## avant plan/arrière plan/détachement

• dans une version future de ce document (ràf)

## priorité des processus

- l'exécution des divers processus est gérée par un ordonnanceur (scheduler)
- une priorité est définie dynamiquement
- but: que chaque processus puisse avancer son exécution tout en respectant des priorités
- nice: permet d'influer sur la priorité des processus
	- de 0 à 19 pour un utilisateur
	- de -20 à 19 pour root
	- <sup>p</sup>lus le chiffre est élevé, moins le processus est prioritaire

#### code de retour• valeur à laquelle le processus père peut accèder • 0: terminaison normale • autre valeur: situation anormale • commande1 & & commande2:la commande2 est exécutée si la commande 1 réussit• commande1 || commande2: la commande2 est exécutée si la commande 1 échoue• exemple: commande test • exemple: construction if/then/else/fi Entrées-sortiesstdin(0) $stderr(2)$ stdout(1)• Entrées-sorties – entrée standard: 0 – sortie standard: 1– sortie d'erreur standard: 2Héritage• les descripteurs d'un processus enfant sont initialement les mêmes que ceux du processus père.• si on ne les modifie pas, en sortie, les affichages s'entrelacent.• il est possible de changer la valeur de entrée standard et des sorties standard et en erreur– pour les rediriger depuis/vers un fichier : <, >, >>, 2>,  $2>>$ – pour les rediger depuis/vers un processus : |

## redirection des sorties

- >: le contenu du fichier est remplacé par la sortie de la commande
- >>: la sortie s'ajoute à la fin du fichier
- exemples:
	- ls /etc > /tmp/foo.txt
	- cat ls
	- ls /usr/bin >> /tmp/foo.txt
	- du -sk /var/\* > /tmp/bar.txt
	- date > /tmp/bar.txt (noter que le No d'inode est inchangé)

## redirection de la sortie d'erreur standard

- commande 2> fichier
- commande 2>> fichier
- pratique pour isoler messages d'erreur et sortie
- /dev/null: le trou noir: pour éliminer les messages d'erreur
- du -sk /var/\* 2> /dev/null

## redirection simultanées

- on peut rediriger plusieurs descripteurs sur une même ligne de commande
- ls > /tmp/f1 2> f2
- les redirections sont traîtées de gauche à droite
- du -sk /var/\* > /tmp/resultat 2> /tmp/erreur
- en cas de redirection simultanée avec cette syntase: impérativement vers des fichiers différents

## redirection en entrée

- commande < fichier
- exemples:
	- mail petit < texte
	- wc -l < /etc/passwd

## redirections avancées

- &1: valeur du descripteur de fichier 1
- &2: valeur du descripteur de fichier 2
- 1>&2: l'entrée standard est redirigée vers le même fichier que la sortie standard
- sert pour des redirection simultanées vers un même fichier
- Exemples:
	- ls > /tmp/test 2>&1 #OK
- ls 2>&1 >/tmp/test #pas OK: stderr est toujours lié au terminal

#### $<<$

• dans une version ultérieure de ce document

## fermeture d'un descripteur

• dans une version ultérieure de ce document

enchaînement de commandes

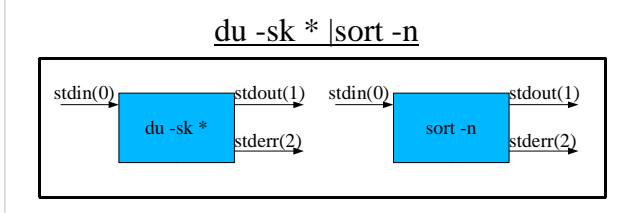

L'ensemble forme une nouvelle commande

### Filtres

- commande lisant leurs données sur l'entrée standard et envoyant leur sortie sur la sortie standard
- pratique pour les enchaînements de commandes
- philosophie unix: des commandes simples que l'on combine entre elles

## Bilan

- A la fin de cette première séance, vous devez :
	- connaître les notions de systeme de gestion de fichiers, fichiers, dossier, chemin
	- connaître la forme générale d'une commande
	- savoir utiliser le manuel unix
	- savoir vous déplacer dans une arborescence,
	- créer/déplacer/copier des fichiers, des dossiers
	- connaître la notion de processus, d'arborescence de processus, les caractéristiques d'un processus, entrée et sortie standard
	- comprendre la notion d'enchaînement de commandes

#### sort

- selon SUSv3, sort a trois fonctions sur son entrée standard ou des fichiers textes constituées de lignes contenant un ou plusieurs champs :
	- trier les données (par défaut)
	- fusionner des fichiers triées en une sortie globale triée (option -m)
	- vérifier que les données sont triées (option -c)

## Sort: options courantes:

- -t car\_sep: permet de préciser le caractère qui sépare les champs du fichier
- -k : précise les champs sur lesquels portent le tri
- -o: indique un fichier de sortie (par défaut: sortie standard)
- -d: supprime les doublons
- -c : vérifie si un fichier est trié. Le résultat est indiqué uniquement par le code de retour: 0 si trié, 1 sinon.
- -m : fusionne des fichiers supposés déjà triés

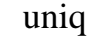

- supprime les doublons d'une liste triée
- exemple: cat /tmp/test.txt |sort|uniq
- voir manuel pour les autres options

 $\bullet$ 

## tail/head

• queue/tête d'un fichier

wc

- compte le nombre de lignes, de mots et de caractères
- wc -l : nombre de lignes
- wc -w : nombre de mots
- wc -c : nombres de caractères
- ls | wc -l : donne le nombre de fichier du dossier courant

# grep, egrep & Co

- grep chaine: sélectionne les lignes qui contiennent la chaine
- grep petit /etc/passwd: sélectionne les lignes de /etc/passwd contenant la chaîne petit
- caractères spéciaux de la commande egrep:
	- ^: début de ligne
	- \$ : fin de ligne
- grep '^petit:' /etc/passwd: sélectionne les lignes commençant par petit:

cut

• sélectionner certaines colonnes

#### tr

- permet de remplacer des caractères par d'autres
- tr 'abcdefghijklmnopqrstuvwxyz' 'nopqrstuvwxyzabcdefghijklm'

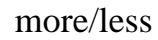

• Cliquez pour ajouter un plan

find

• Cliquez pour ajouter un plan

commandes qui ne lisent pas leur entrée standard

- ls, who, find
- chmod, cp, mv, rm, ln, mkdir
- date
- kill
- file, type
- echo

## Bilan

- A la fin de cette première séance, vous devez :
	- connaître la forme générale d'une commande
	- savoir utiliser le manuel unix
	- connaître la notion de processus, d'arborescence de processus, les caractéristiques d'un processus, entrée et sortie standard
	- comprendre la notion d'enchaînement de commandes
	- comprendre et savoir utiliser sur des exemples de base les redirections et les enchaînements de commandes
- comprendre ce qu'est un filtre
- connaître quelques filtres de base